## ALL IP RIGHTS OWNED AND RESERVED BY E-CHIEFELECTRONIC TECHNOLOGIES

 $3$ 

 $\overline{D}$ 

 $\overline{C}$ 

 $\overline{B}$ 

 $\overline{4}$ 

1.材质:80g铜版纸 2.尺寸:58\*72.5mm 3.印刷: CMYK 4色

 $\overline{A}$ 

 $3\overline{3}$ 

## CONFIDENTIAL

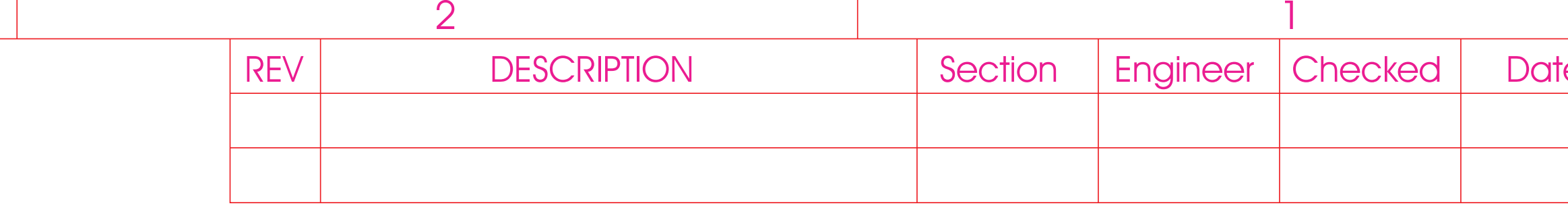

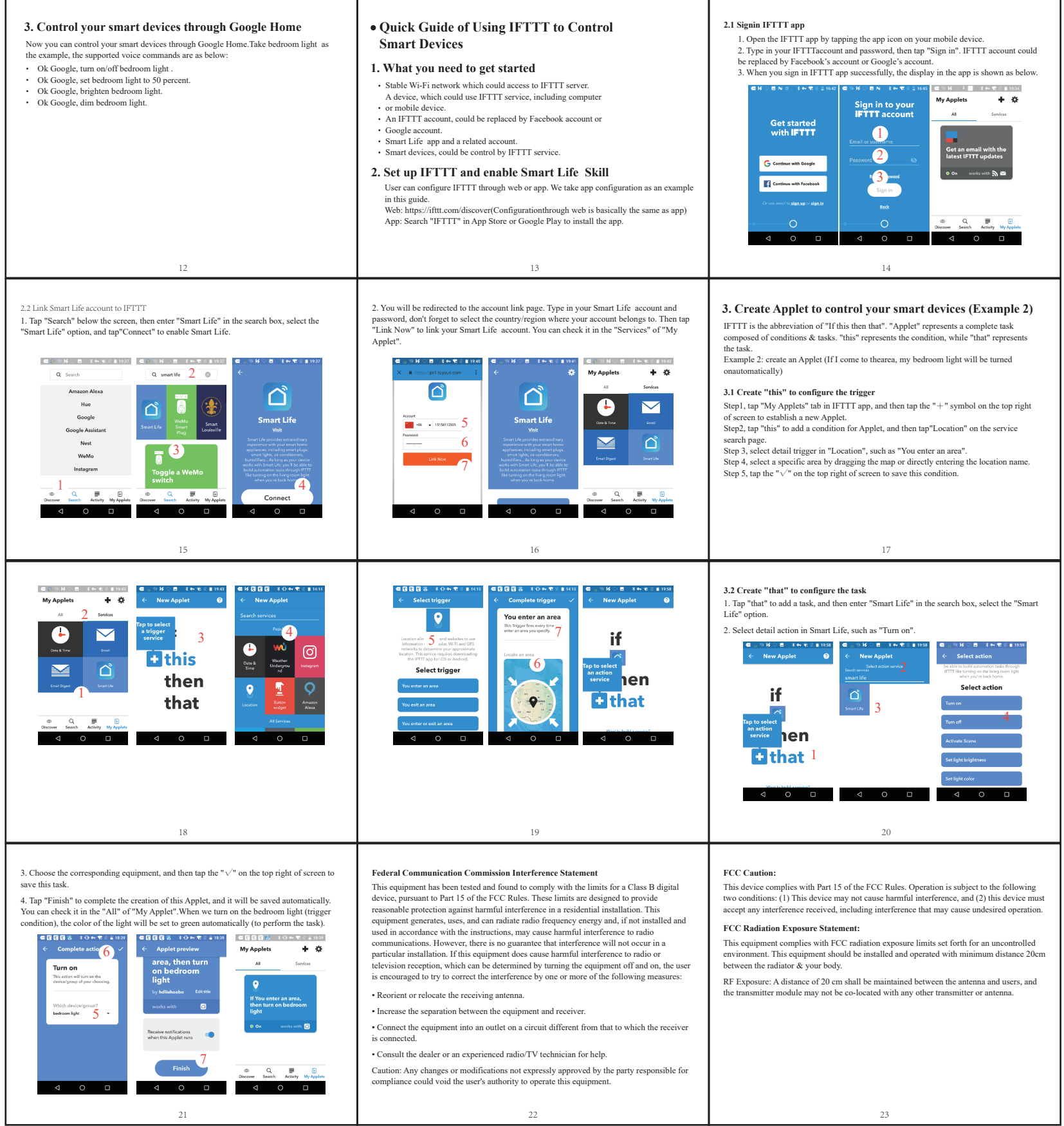

正面 反面

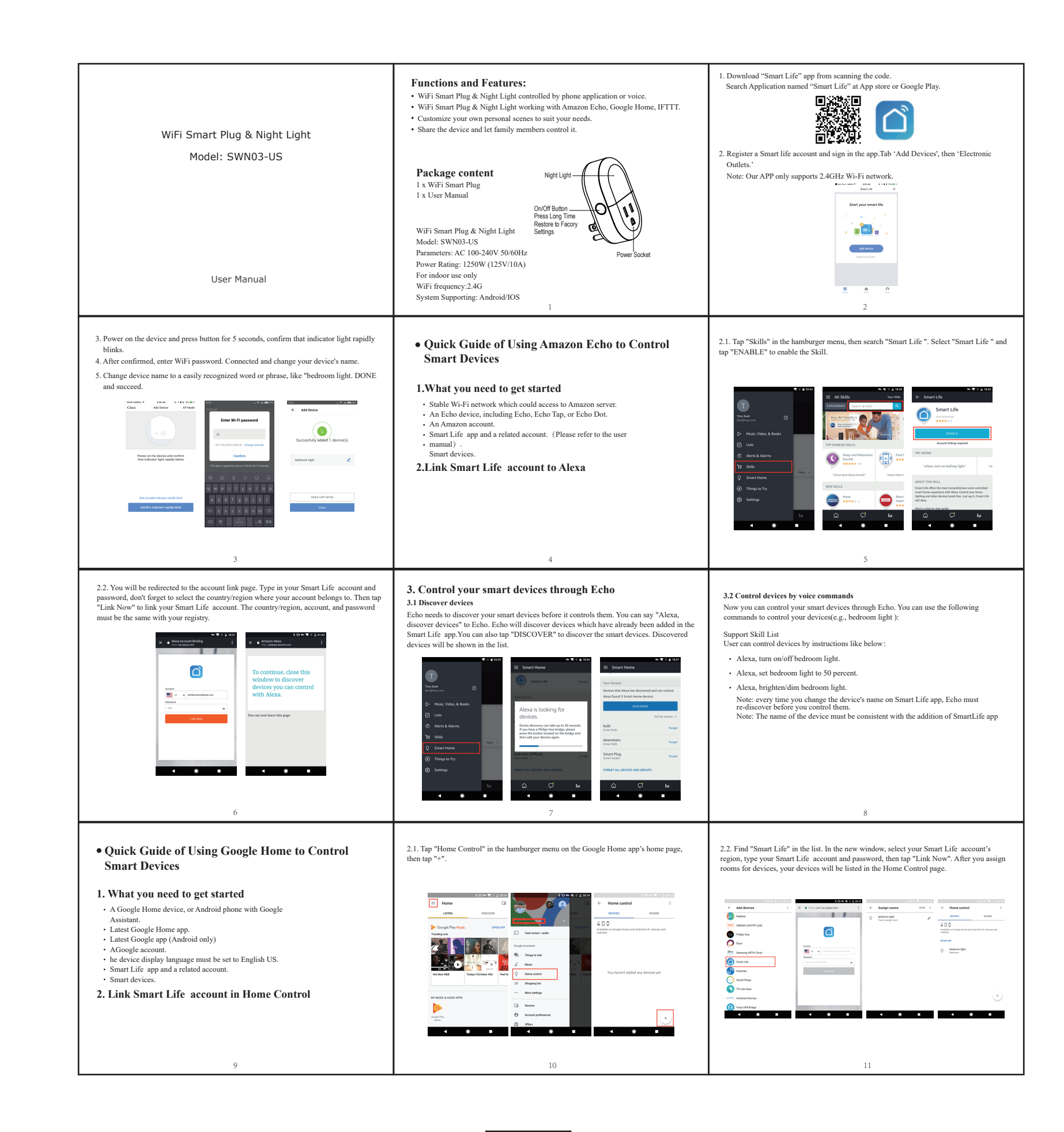

NOTE:

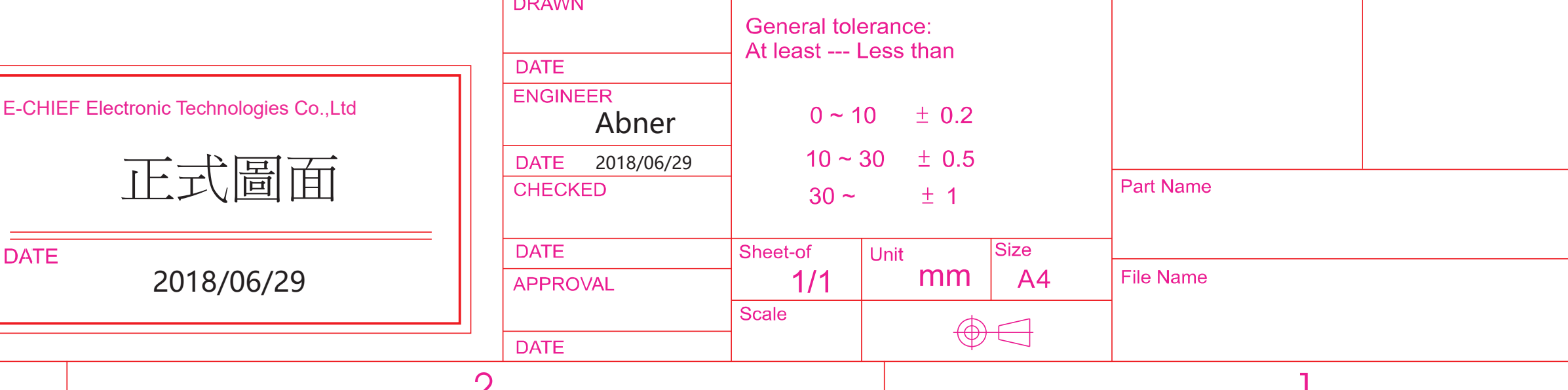

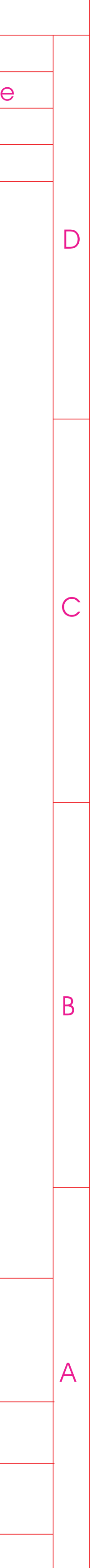

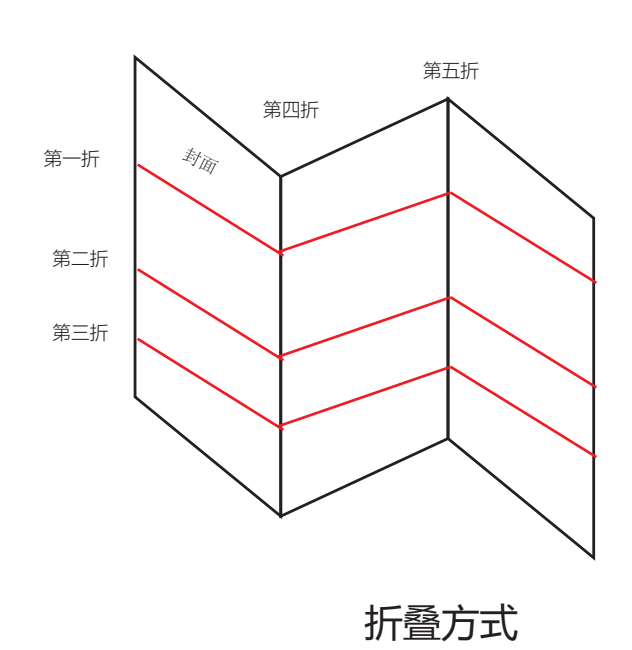